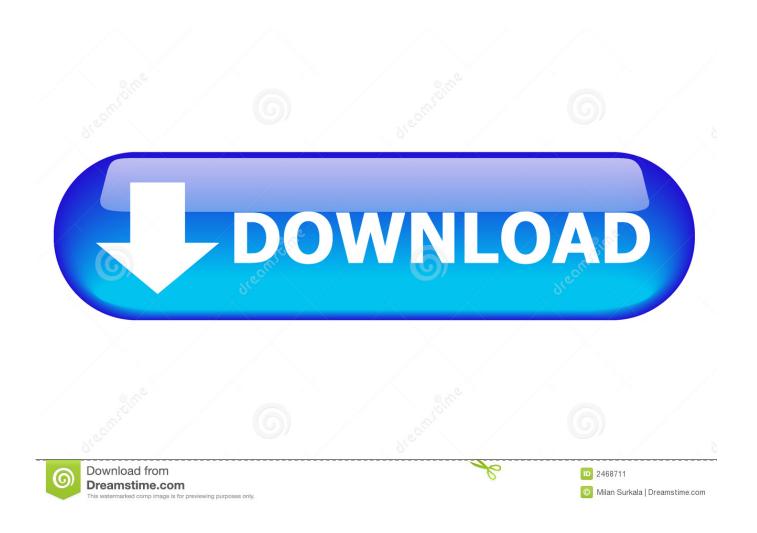

Activation AutoCAD LT For Mac 2015 Keygen

**ERROR GETTING IMAGES-1** 

Activation AutoCAD LT For Mac 2015 Keygen

1/3

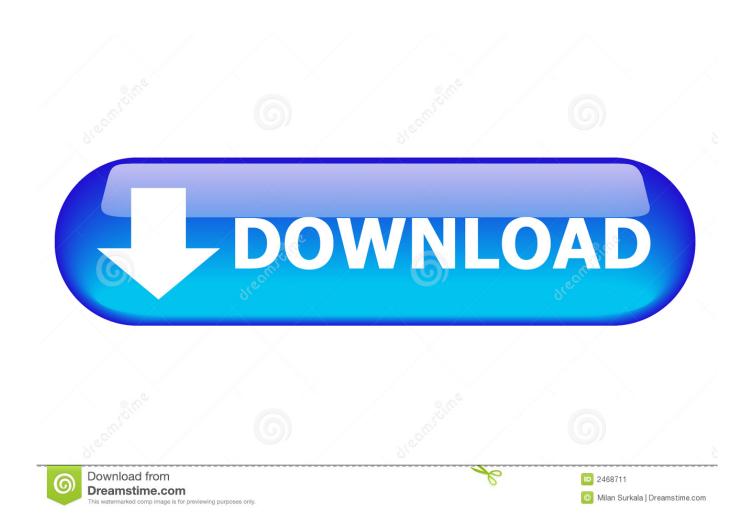

Select "I have an activation code from Autodesk"; Download and run Autodesk 2017 All Products ... Autodesk AutoCAD LT for Mac 2018 827J1. Product Keys AUTODESK 2015 - Free download as Text File (.txt), PDF File (.pdf) ... Program name: Universal x-force keygen for Autodesk products 2015. Protection type: serial, activation ... AutoCAD LT for Mac 2015 872G1. Autodesk 2017 Crack + Universal Keygen for all Products Free Download Millions ... Autodesk AutoCAD 2015 For Mac Overview: Autodesk AutoCAD 2015 For Mac ... AutoCAD LT is ideal for 2D design, drafting, and drawing.. After you install your software, you can use it on a trial basis until you receive your Activation Code from Autodesk. To generate a request code to activate your .... The keygen obviously works with all 2015 products, like: Autocad, Autocad LT, Inventor, Revit, ... Once at the activation screen: start XFORCE OSX Keygen 8.. You may need a serial number and product key to activate some Autodesk software. Note: If you are on subscription, you may no longer need to enter a serial .... You need a valid serial number and product key in order to generate a ... Image of the 3DS Max 2015 activation screen showing days remaining in a ... C:\ProgramData\Autodesk\Adlm\ ProductNameVersion\_USRegInfo.html; For Mac Systems:. Autodesk 2015 Product Key. 22222 22222 ... 545G1 AutoCAD LT Civil Suite 2015. 546G1 Autodesk ... 777G1 AutoCAD for Mac 2015. Activate your software manually. Disable your Internet connection, start the software, and click Activate on the Free Trial screen. Enter your Serial Number and Product Key. Select I have an activation code from Autodesk, enter the activation code, and click Next.. We are happy to announce our new Universal Autodesk 2015 crack, patch and keygen for Mac and Windows 32b and 64b. The keygen .... Tel. +31 88 9322301. Fax +31 45 4001001. Serial number and product key ... Contents. 1. Searching for serial number . ... Autodesk AutoCAD LT for Mac 2015.. AutoCad 2015 Serial Number 2018 + (Key + Keygen + License) ... You can create and edit DWG files quickly and, now that AutoCAD is available on Mac, work across platforms too. Tags: ... autocad lt 2015 deactivate license. Well don't worry you can activate your AutoCAD and AutoCAD LT software ... 2014 or AutoCAD LT for Mac 2014 using the serial number and product key of the Windows version. ... Hotfix INV19022 for Inventor 2015 Update 2 .... Autodesk Maya LT is using a different technology for licensing that our ... /installation-activationlicensing/get-ready/find-serial-number-product-key/ ... 2016 [Windows] + AutoCAD 2015 for Mac = Use Windows Product Key.. The serial number and product key for your Autodesk software can be found in a variety ... AutoCAD Inventor LT Suite 2010, 596B1 ... AutoCAD LT for Mac 2013, 827E1 ... Autodesk 3ds Max Entertainment Creation Suite Premium 2015, 774G1.. by Rowena Harry Posted on November 25, 2015 ... You can locate your Autodesk AutoCAD /AutoCAD LT Serial Number and Product Key within Autodesk .... Autocad, Autocad LT, Inventor, Revit, Maya, 3dsmax, Vault, etcThe crack ... new Universal Autodesk 2015 crack, patch and keygen for Mac and .... Entering an incorrect product key will result in activation errors for that product. The product keys for ... Autodesk AutoCAD LT for Mac 2015, 827G1. Autodesk .... Download and install any Autodesk Product for Mac. ... Select I have an activation code from Autodesk; Once you're at the activation screen, start XFORCE OSX Keygen; Click ... Autodesk AutoCAD Revit LT Suite 2016, 834H1.. WATCH HOW TO ACTIVATE AUTOCAD 2020 All the links were shared is dead. Even drive links are also not ... 9bb750c82b

3/3